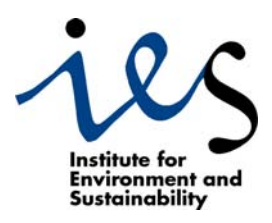

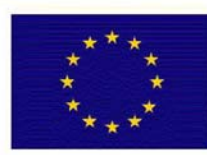

**EUROPEAN COMMISSION DIRECTORATE-GENERAL Joint Research Centre** 

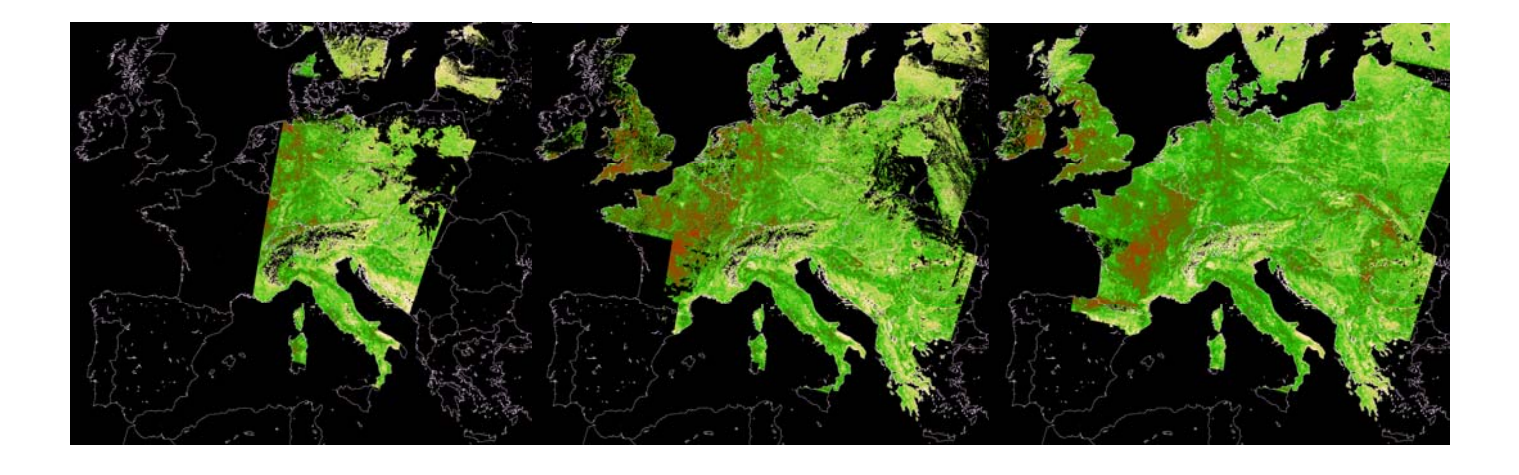

# **MERIS Level 3 Land Surface Time Composite**

## **Product File Description**

**Authors:** Ophélie Aussedat, Nadine Gobron, Bernard Pinty and Malcolm Taberner. Global Environment Monitoring Unit European Commission Joint Research Center TP 440 via E. Fermi, 1 I-21020 Ispra (VA) iation Italy **Contact:** [nadine.gobron@jrc.it](mailto:nadine.gobron@jrc.it) **Date of release:** 31 January 2006 **Version:** 1.0 **EUR 22165 EN**

The mission of the Institute for Environment and Sustainability is to provide scientific and technical support to the European Union's policies for protecting the environment and the EU Strategy for Sustainable Development.

> European Commission Directorate-General Joint Research Centre Institute for Environment and Sustainability

> > http://ies.jrc.cec.eu.int http://www.jrc.cec.eu.int

#### **Legal Notice**

Neither the European Commission nor any person acting on behalf of the Commission is responsible for the use which might be made of this publication.

A great deal of additional information on the European Union is available on the Internet. It can be accessed through the Europa server http://europa.eu.int

EUR 22165 EN Luxembourg: Office for Official Publications of the European Communities

© European Communities, 2006 Reproduction is authorised provided the source is acknowledged Printed in Italy

### **Table of contents**

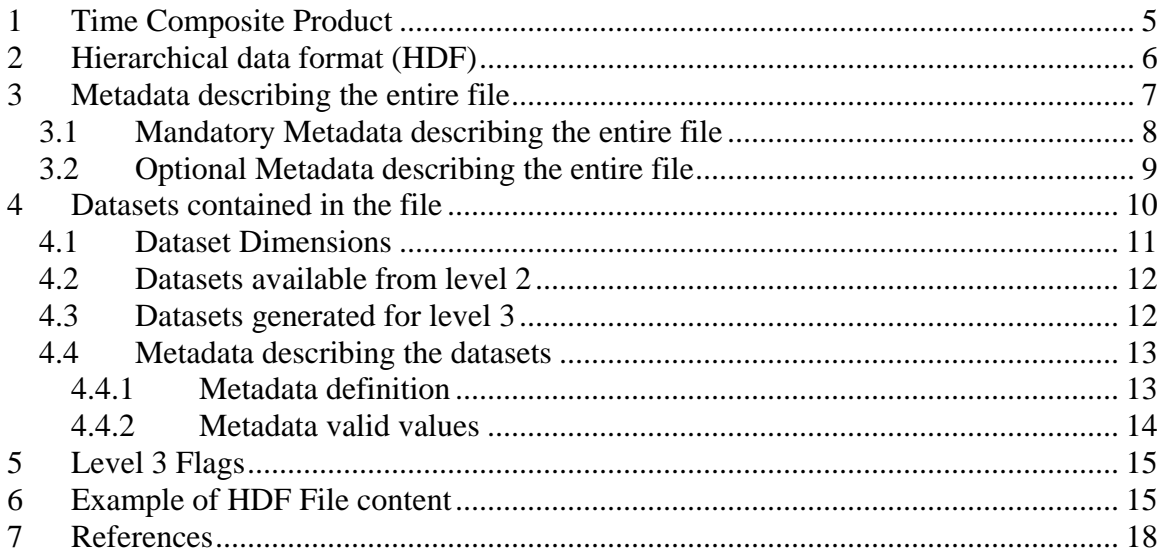

### **List of Tables**

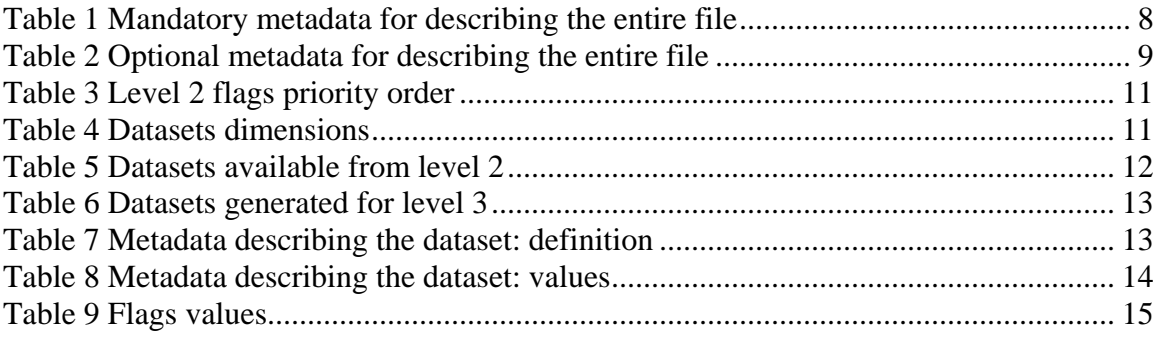

## **List of Figures**

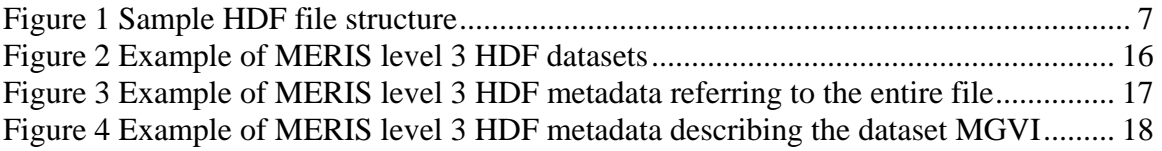

## <span id="page-4-0"></span>**1 Time Composite Product**

The Medium Resolution Imaging Spectrometer (MERIS) Global Vegetation Index (MGVI) has been calibrated so as to generate numerical values (between 0 and 1) which correspond to the Fraction of Absorbed Photosynthetically Active Radiation (FAPAR) of vegetation over terrestrial surfaces [\[1\]](#page-17-1)[\[2\]](#page-17-2)[\[3\]](#page-17-3)[\[4\].](#page-17-4) FAPAR, a bio-geophysical variable, is intimately connected to the photosynthetic process and is regularly used in the estimation of plant primary productivity using diagnostic and predictive models.

This project aims at delivering high level FAPAR products with enhanced temporal information thanks to a dedicated composite procedure. Incidentally, this composite algorithm yields to enhanced spatial coverage as well.

The level  $3$  FAPAR product is a summary of the level 2 daily information<sup>[1](#page-4-1)</sup> and is generated with an algorithm that reduces the high temporal frequency variability.

The time composite algorithm, itself, is described in [\[5\]](#page-17-5). It consists in selecting the day over the compositing period (for instance, 10 consecutive days or one month) that corresponds to the most representative value of the sequence. Briefly, these representative values are selected so that they correspond to the closest values to the corresponding arithmetic averages of the daily values calculated over the time composite period. It is a technique which can generally be applied in order to composite time sequence products such as FAPAR.

As a precursor to time compositing, the original level 2 input data are remapped over the user's geographical window at the same resolution. For instance, remapping is done at 1.2 km for the MERIS reduced resolution, or 300 meters for the full resolution. This remapping uses the nearest-neighbour resampling technique in order to preserve data integrity.

The proposed time composite product is composed of maps of FAPAR and associated quantities, covering 10-day or monthly periods. Each individual map value represents the actual measurement considered to be the most representative of the period. The actual geometry of illumination and observation, the date of acquisition and an evaluation of the quality of the composite value are retained and added to the final product.

<span id="page-4-1"></span> $\overline{a}$ <sup>1</sup> [http://envisat.esa.int/dataproducts/meris/CNTR6-1 3.htm#eph.meris.merisdf.2p.MER\\_RR\\_\\_2P](http://envisat.esa.int/dataproducts/meris/CNTR6-1-3.htm#eph.meris.merisdf.2p.MER_RR__2P)

### <span id="page-5-0"></span>**2 Hierarchical data format (HDF)**

The level 3 product is written in a Hierarchical Data Format (HDF, version 4.[2](#page-5-1))<sup>2</sup> file. HDF is a physical file format for storing scientific data. HDF enables storing several datasets in a file by providing various convenient data structures. HDF files are also selfdescribing: for each data structure, there is comprehensive information about the data itself and its location in the file. This information is referred to as *metadata*.

The various maps contained in the time composite product are multidimensional arrays stored in the file using the HDF structures called *Scientific Data Set* (SDS). It also uses the concept of metadata to add information to the entire file and to each dataset. They are HDF *Attributes.* Basically, the level 3 product is stored as a single HDF file, containing several datasets of scientific data as well as some metadata.

[Figure 1](#page-6-1) illustrates the structure of an HDF file containing two SDS and their associated metadata plus global metadata about the entire file. A typical MERIS level 3 HDF file follows the same architecture but contains more datasets.

 $\overline{a}$ 

<span id="page-5-1"></span><sup>&</sup>lt;sup>2</sup> <http://hdf.ncsa.uiuc.edu/hdf4.html>

<span id="page-6-0"></span>**Figure 1 Sample HDF file structure** 

<span id="page-6-1"></span>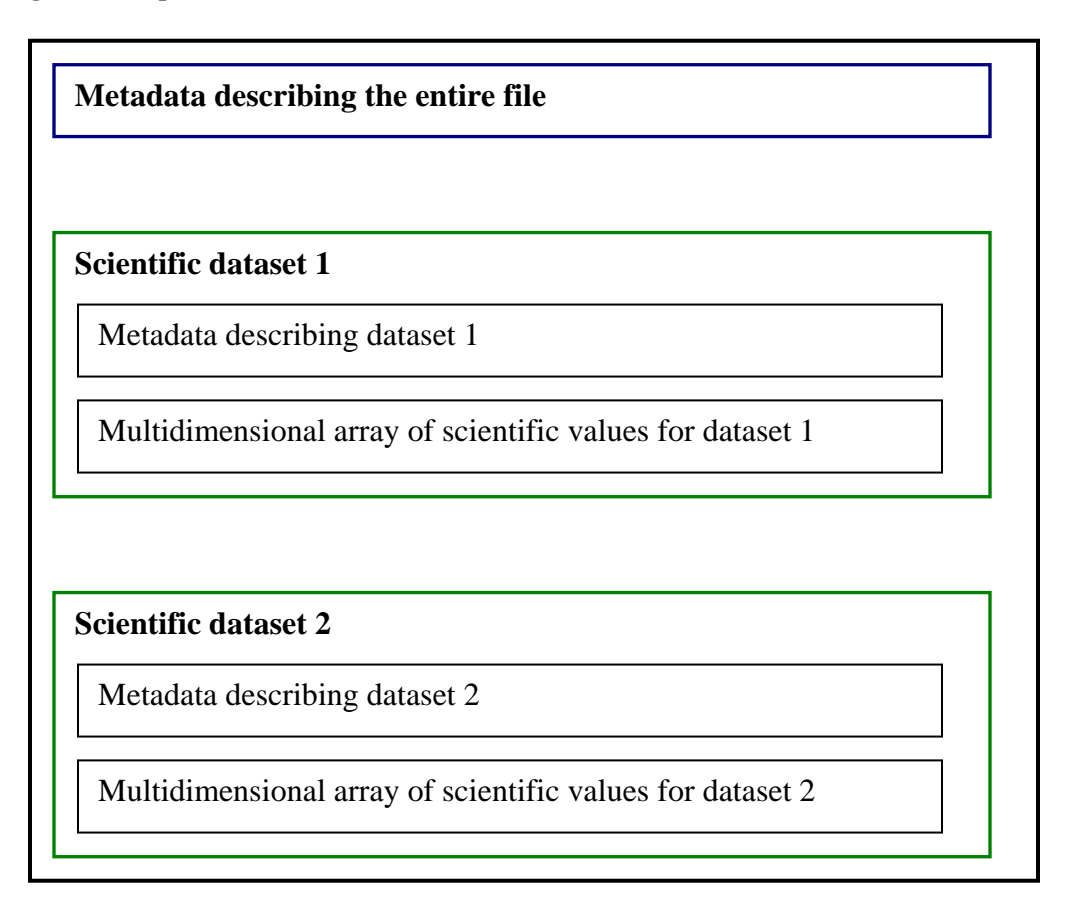

The following sections describe 1) the metadata referring to the entire file, 2) the scientific datasets and associated metadata and, finally 3) the level 3 flags that users must consider when interpreting the product.

## **3 Metadata describing the entire file**

Information common to all the datasets or about the entire file is stored as metadata. These include the geographical projection definition, the name and version of the software used for the processing, the time compositing period, etc. Some of the fields always appear in the level 3 products and are called mandatory, whilst others are optional.

### <span id="page-7-0"></span>*3.1 Mandatory Metadata describing the entire file*

These metadata are written by the time composite software to provide information about the entire file. They are mandatory and thus always contain a value. Some of them are common to all the level 3 files (platform/sensor name, product description, software name…) and only a small set of possible values exists. Other metadata are retrieved directly from the input MERIS level 2 files and vary from a level 3 file to another (for example the geographical projection, time composite period…).

[Table 1](#page-7-1) describes the various fields, their meaning and the format. The last column gives a list of existing possible values when the list is exhaustive.

<span id="page-7-1"></span>

| <b>Metadata Name</b>    | <b>Definition</b>                                     | Data Type<br>(HDF4 standard) | Format                           | <b>Possible</b><br>values                                   |
|-------------------------|-------------------------------------------------------|------------------------------|----------------------------------|-------------------------------------------------------------|
| Mission                 | Platform/Sensor<br>name                               | CHAR8                        | string                           | Envisat<br><b>MERIS</b>                                     |
| <b>Latitude Units</b>   | Latitude units                                        | CHAR8                        | string                           | degrees or<br>kilometers<br>or<br>meters                    |
| Longitude Units         | Longitude units                                       | CHAR8                        | string                           | degrees or<br>kilometers<br>or<br>meters                    |
| Processing<br>Center    | Institute where<br>the data were<br>processed         | CHAR8                        | string                           | Joint<br>Research<br>$Centre -$<br>GVM / IES                |
| <b>Software Name</b>    | Time<br>Composition:<br>software name                 | CHAR8                        | string                           | $TC;$ JRC -<br>GVM / IES                                    |
| <b>Software Version</b> | Time<br>Composition:<br>software version              | CHAR8                        | string                           | $TC -$<br>version X.Y<br>X.Y being<br>the version<br>number |
| Title                   | Product<br>description                                | CHAR8                        | string                           | <b>MERIS</b><br>$Level-3$<br>Data                           |
| <b>Start Year</b>       | Year of the first<br>data used in Time<br>Composition | INT16                        | integer: YYYY<br>(Example: 2003) |                                                             |
| <b>End Year</b>         | Year of the last<br>data used in Time<br>Composition  | <b>INT16</b>                 | integer: YYYY<br>(Example: 2003) |                                                             |
| <b>Start Day</b>        | Day of the year<br>of the beginning<br>of the period. | INT16                        | integer<br>from 1 to 366         |                                                             |

**Table 1 Mandatory metadata for describing the entire file** 

<span id="page-8-0"></span>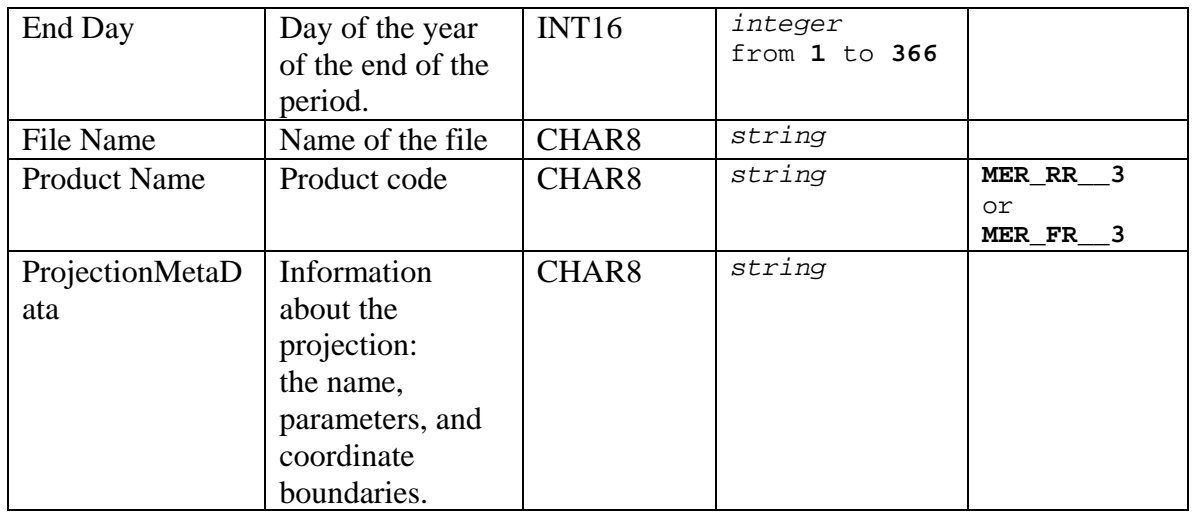

### *3.2 Optional Metadata describing the entire file*

The optional metadata are written to the file if additional information from the JRC remapping program is available, as it is usually the case. If, under exceptional circumstances, this information is not available, then this metadata is not written. [Table 2](#page-8-1) describes the various fields present in the file, their meaning and the format. The last column gives a list of existing possible values when the list is exhaustive.

<span id="page-8-1"></span>

| <b>Metadata</b>          | <b>Definition</b>                           | Data Type | <b>Units</b> | <b>Format</b>                       | <b>Possible</b>                                                          |
|--------------------------|---------------------------------------------|-----------|--------------|-------------------------------------|--------------------------------------------------------------------------|
| <b>Name</b>              |                                             | (HDF4)    |              |                                     | values                                                                   |
| Map projection           | Projection<br>name                          | CHAR8     | N/A          | string                              | Rectangular<br>or<br>Sinusoidal<br>or Lambert<br>Azimuthal<br>Equal Area |
| Number of<br>Lines       | Number of<br>lines in the<br>datasets       | INT32     | N/A          | integer<br>1 or<br>higher           |                                                                          |
| Number of<br>Columns     | Number of<br>columns in<br>the datasets     | INT32     | N/A          | integer<br>1 or<br>higher           |                                                                          |
| Southernmost<br>Latitude | Latitude of<br>the<br>southernmost<br>pixel | FLOAT32   | degrees      | float<br>from<br>$-90.0 to$<br>90.0 |                                                                          |

**Table 2 Optional metadata for describing the entire file** 

<span id="page-9-0"></span>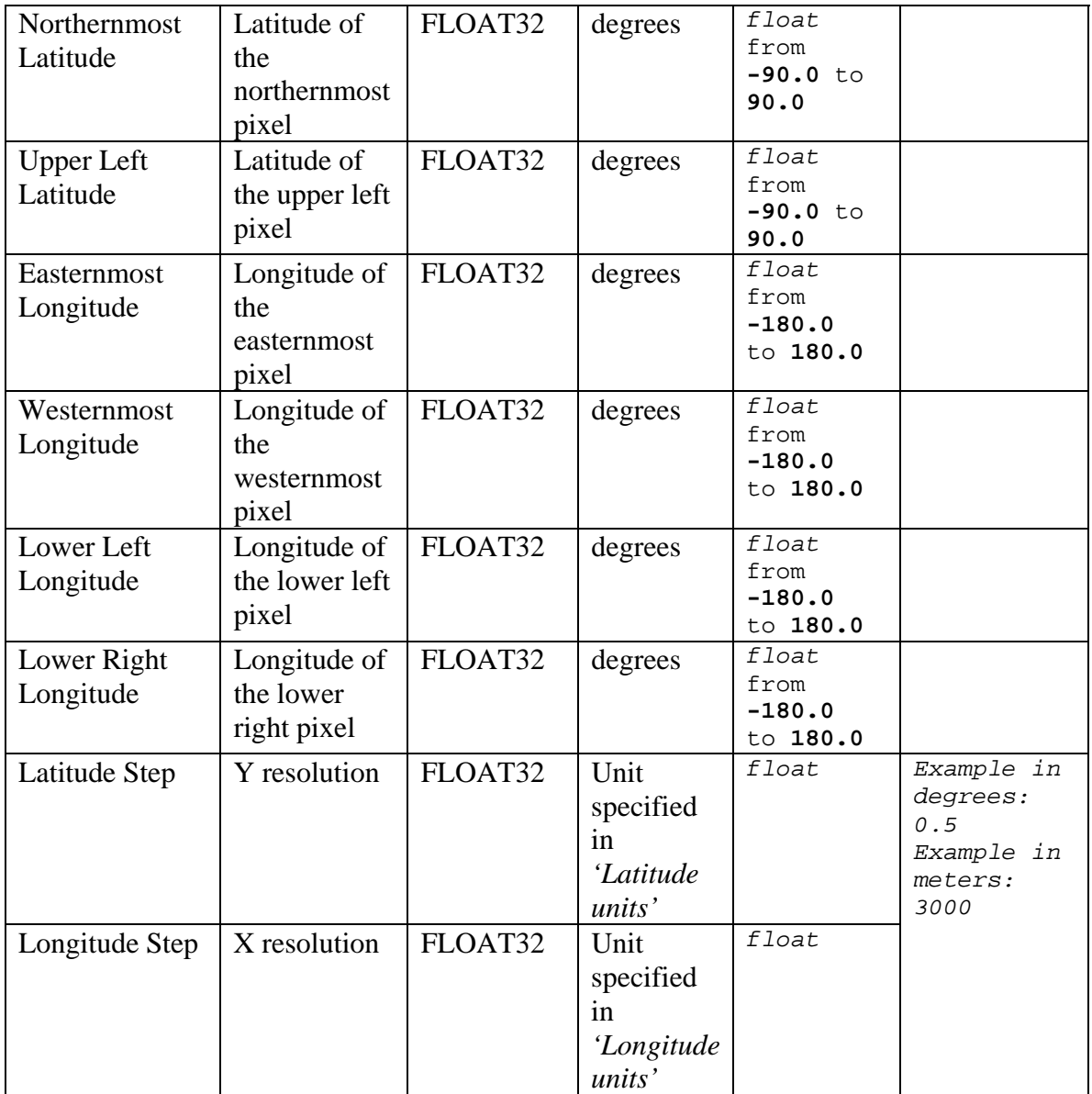

### **4 Datasets contained in the file**

The time composite algorithm selects the day over the compositing period that corresponds to the most representative value of the sequence. The time composite product thus contains several datasets available directly from the corresponding daily level 2 datasets. It also contains new datasets created by the time composite algorithm and providing quality information.

The day chosen by the time composite algorithm is that of the selected FAPAR value. If a valid FAPAR value does not exist in the considered period, then the day is selected

<span id="page-10-0"></span>based on an analysis of the flag values. Where appropriate, other datasets will be derived from this selected day. Because of this procedure, some datasets contain valid values even when there were no valid FAPAR values during the entire period.

<span id="page-10-1"></span> To perform the selection from the flags values, priority orders are assigned to each of them as described in [Table 3.](#page-10-1)

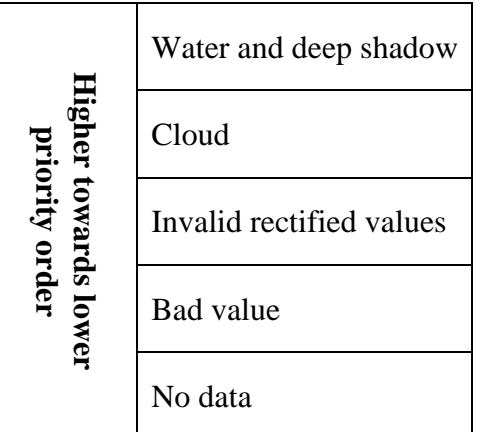

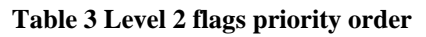

### *4.1 Dataset Dimensions*

Dataset dimensions are stored in HDF files so that several datasets can share them. In this *Time Compositing* case, all the datasets have the same *first* and *second* dimensions. The first dimension is "**Number of lines"** and the second is "**Number of Columns"**. Each dimension is given a short name used for the purpose of this document and described in [Table 4.](#page-10-2)

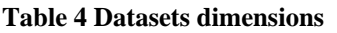

<span id="page-10-2"></span>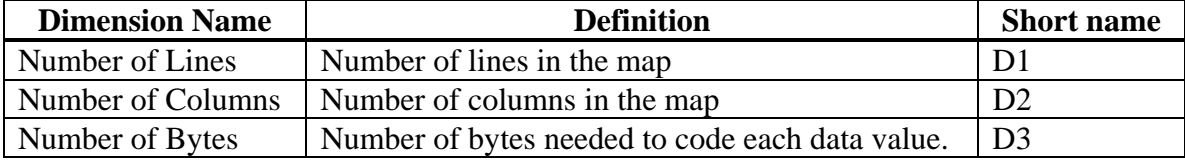

### <span id="page-11-0"></span>*4.2 Datasets available from level 2*

The time composite algorithm selects the most representative day for a period. The level 3 datasets contain the values copied from the corresponding level 2 datasets for the selected day. [Table 5](#page-11-1) describes these datasets.

<span id="page-11-1"></span>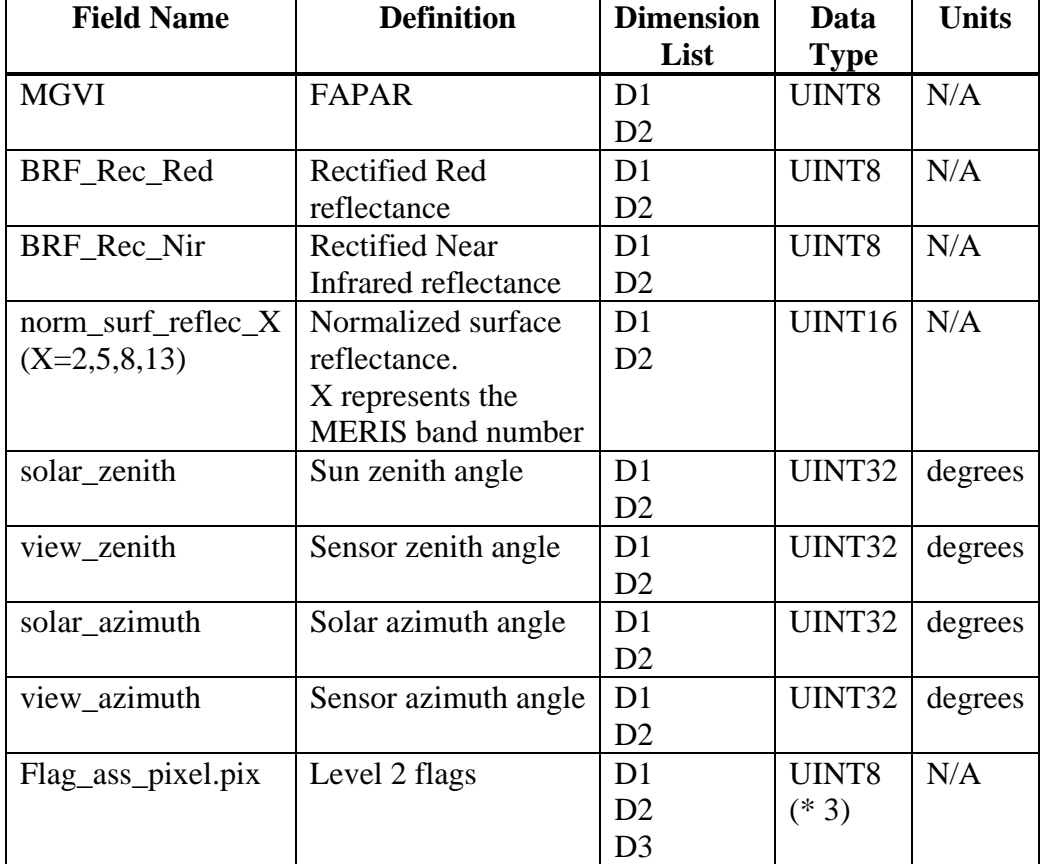

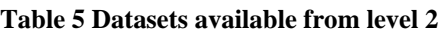

### *4.3 Datasets generated for level 3*

New datasets are generated by the time composite algorithm to provide further information about the selected values and quality assessment. The various fields are described in [Table 6.](#page-12-1)

<span id="page-12-1"></span>

| <b>Field</b><br><b>Name</b> | <b>Definition</b>         | <b>Dimension</b><br>List | Data<br><b>Type</b> | <b>Valid</b><br>range | <b>Units</b> |
|-----------------------------|---------------------------|--------------------------|---------------------|-----------------------|--------------|
| dMGVI                       | Day of the                | D <sub>1</sub>           | UINT8               | From 1                | Day of       |
|                             | Month for the             | D2                       |                     | to $31$               | the          |
|                             | particular data           |                          |                     |                       | Month        |
|                             | value selected            |                          |                     |                       |              |
|                             | during Time               |                          |                     |                       |              |
|                             | Composition. <sup>3</sup> |                          |                     |                       |              |
| sd MGVI                     | <b>FAPAR</b>              | D <sub>1</sub>           | UINT8               | From 0                | N/A          |
|                             | <b>Standard</b>           | D2                       |                     | to 254                |              |
|                             | deviation over            |                          |                     |                       |              |
|                             | the time                  |                          |                     |                       |              |
|                             | period.                   |                          |                     |                       |              |
| nb_MGVI                     | Number of                 | D <sub>1</sub>           | UINT8               | From 1                | N/A          |
|                             | valid FAPAR               | D2                       |                     | to $31$               |              |
|                             | values within             |                          |                     |                       |              |
|                             | the time                  |                          |                     |                       |              |
|                             | period.                   |                          |                     |                       |              |
| flag                        | Level 3 flags.            | D <sub>1</sub>           | UINT8               | From 0                | N/A          |
|                             |                           | D <sub>2</sub>           |                     | to $255$              |              |

<span id="page-12-0"></span>**Table 6 Datasets generated for level 3** 

### *4.4 Metadata describing the datasets*

#### **4.4.1 Metadata definition**

Metadata exist in the HDF file to provide comprehensive information about the data and are associated to each dataset. They are HDF *Attributes.* 

All the datasets are HDF *Scientific Data Set* (SDS) and, except for the **flag\_ass\_pixel.pix** dataset, have the same metadata (**slope**, **intercept**, **\_FillValue**, and **long\_name)**. The metadata are described in [Table 7](#page-12-3) and the valid values are given later in [Table 8](#page-13-1) for each dataset.

**Table 7 Metadata describing the dataset: definition** 

<span id="page-12-3"></span>

| <b>Metadata Name</b> | <b>Definition</b> | Data Type          |
|----------------------|-------------------|--------------------|
| slope                | Scaling factor    | $FI$ $\Omega$ AT64 |

<span id="page-12-2"></span> $3$  The day chosen is that of the selected FAPAR value. If a valid FAPAR value does not exist, then the day is selected based on an analysis of the flag values.

 $\overline{a}$ 

<span id="page-13-0"></span>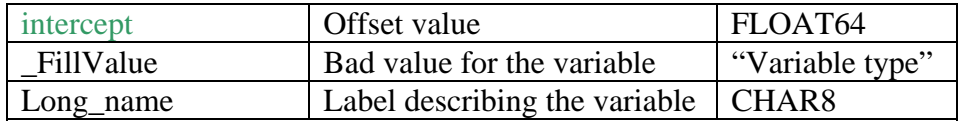

In order to reduce the HDF file size, a scientific dataset can be scaled to fit a small data type. Data scaled into *"byte"* format can be converted to its *"real"* value by the relation:

#### *real\_value=file\_data\_value\*slope+intercept*

With *file\_data\_value* being the *'byte'* value written in the file.

### **4.4.2 Metadata valid values**

[Table 8](#page-13-1) gives the actual metadata values for each dataset.

<span id="page-13-1"></span>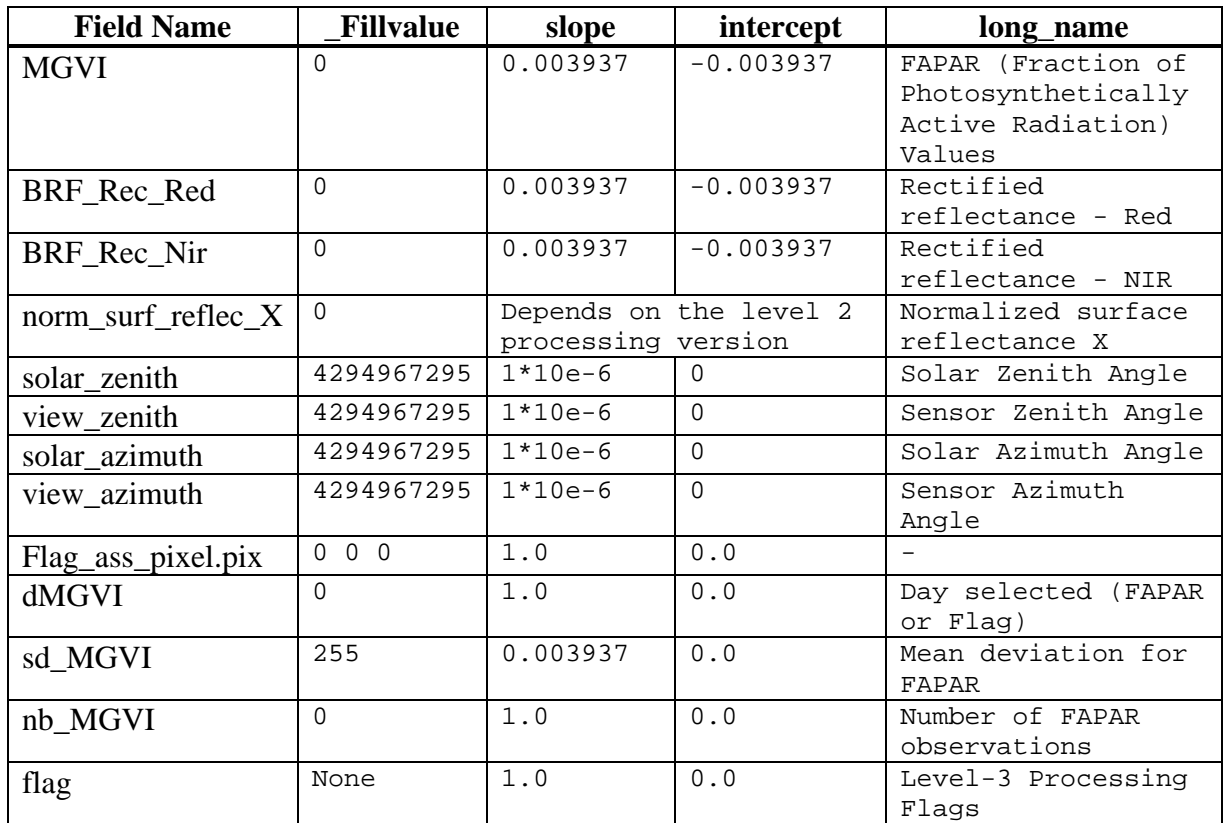

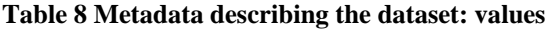

## <span id="page-14-0"></span>**5 Level 3 Flags**

Level 3 flags ([Table 9\)](#page-14-1) give information about the pixel state and the FAPAR validity. If the FAPAR is not valid, the flags describe the reason.

The "**MGVI value**" column shows the relationship between the flag values and the MGVI dataset. The interpretation of the flag themselves is also shown in this table.

<span id="page-14-1"></span>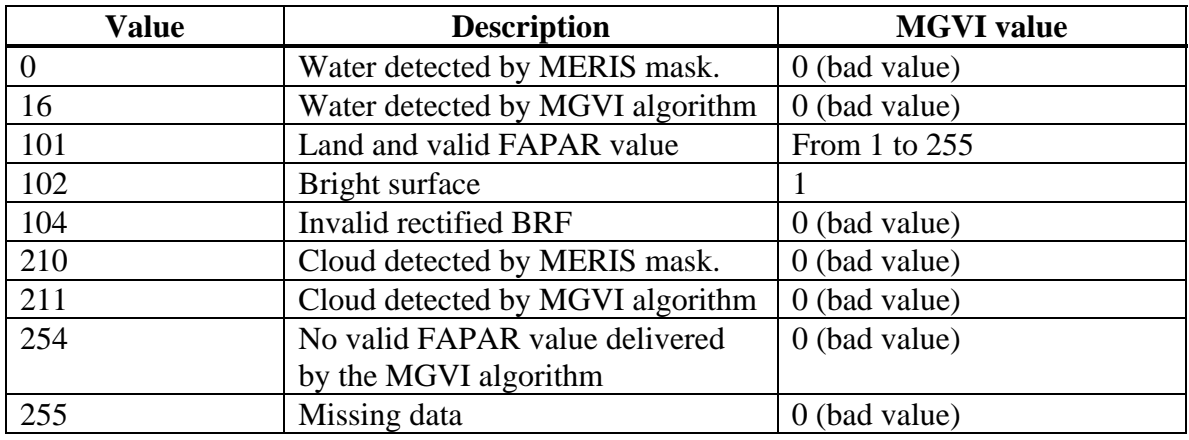

#### **Table 9 Flags values**

## **6 Example of HDF File content**

The MERIS level 3 file contains 16 datasets. The following figures are examples of MERIS level 3 HDF datasets [\(Figure 2\)](#page-15-1) and metadata ([Figure 3](#page-16-1) and [Figure 4\)](#page-17-6), when opened with the *HDFView* Software<sup>[4](#page-14-2)</sup>.

 $\overline{a}$ 

<span id="page-14-2"></span><sup>&</sup>lt;sup>4</sup> <http://hdf.ncsa.uiuc.edu/hdf-java-html/hdfview/>

#### <span id="page-15-1"></span><span id="page-15-0"></span>**Figure 2 Example of MERIS level 3 HDF datasets**

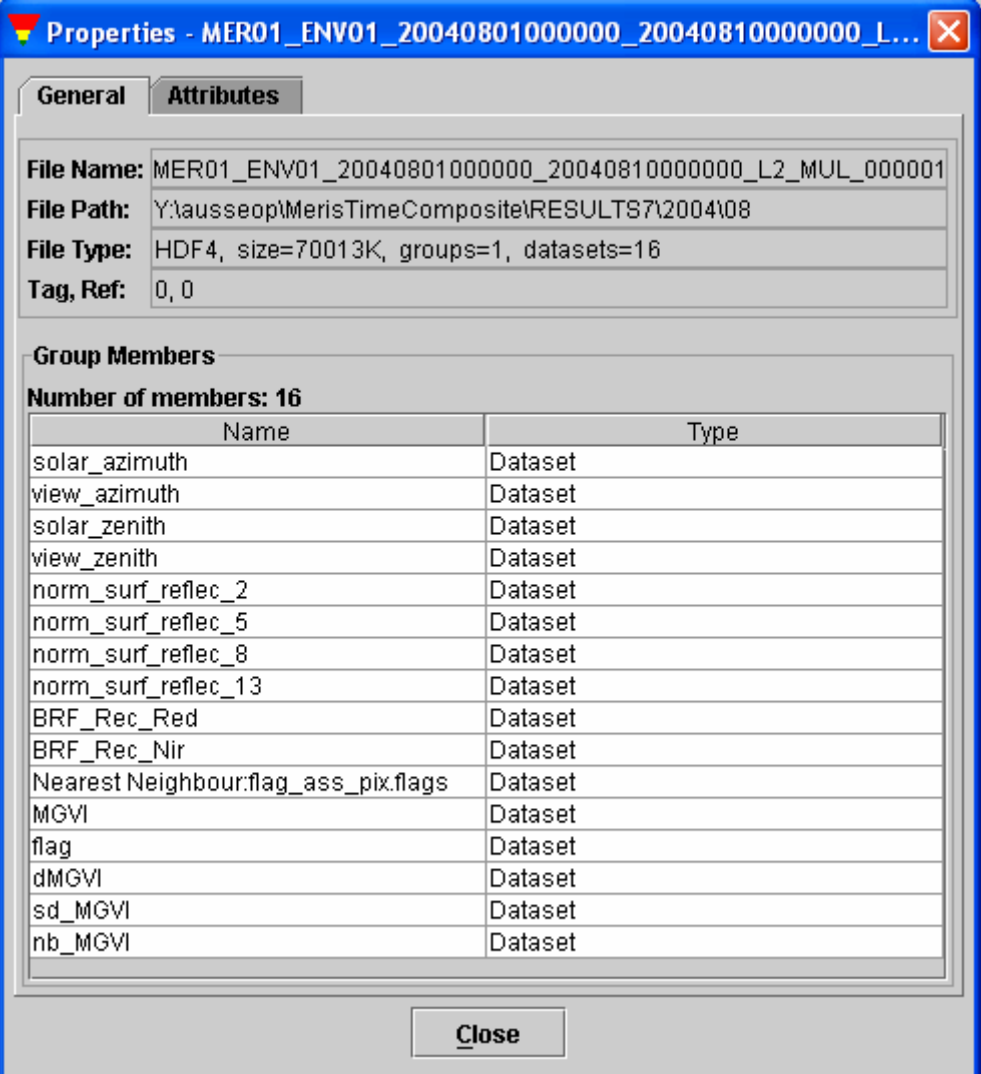

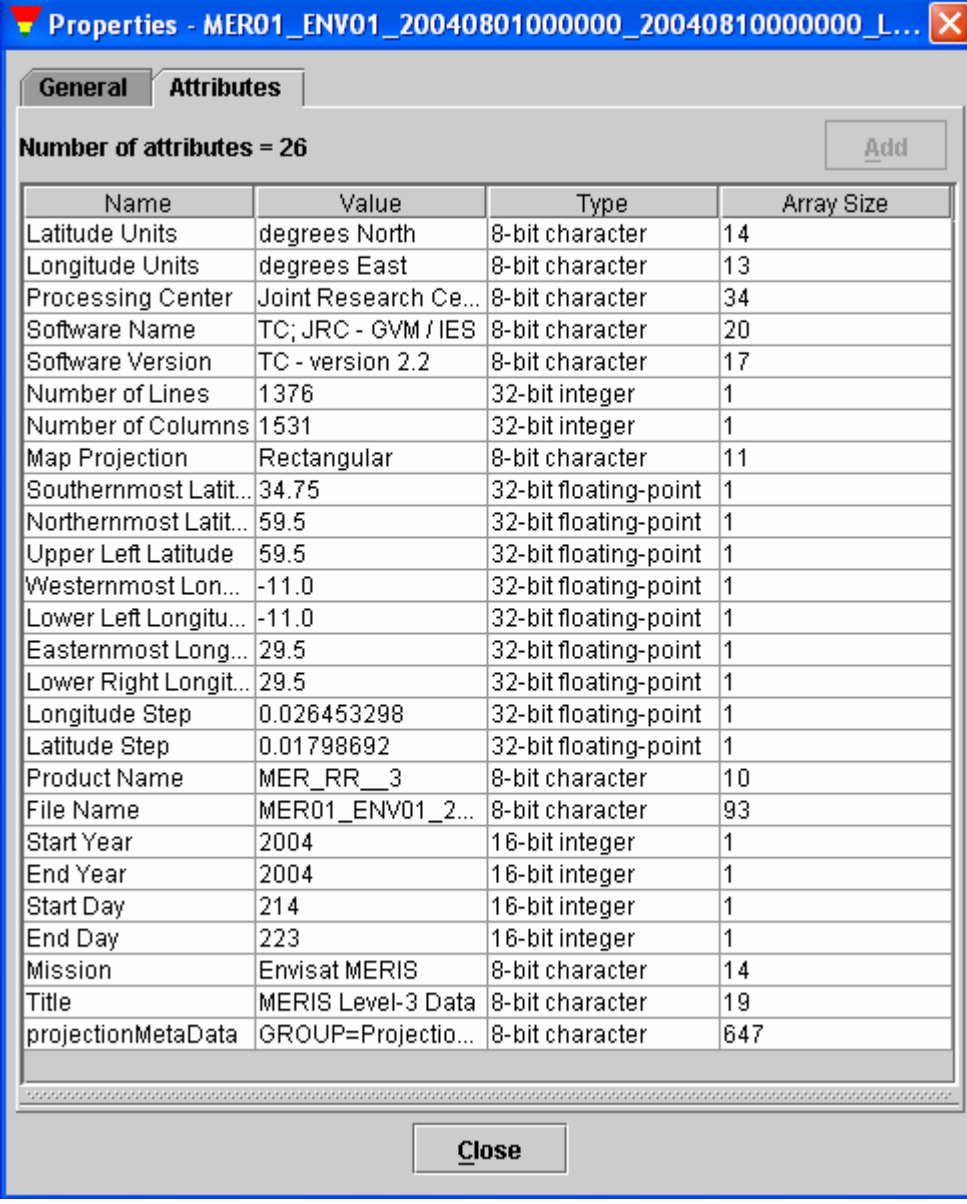

#### <span id="page-16-1"></span><span id="page-16-0"></span>**Figure 3 Example of MERIS level 3 HDF metadata referring to the entire file**

<span id="page-17-6"></span><span id="page-17-0"></span>**Figure 4 Example of MERIS level 3 HDF metadata describing the dataset MGVI** 

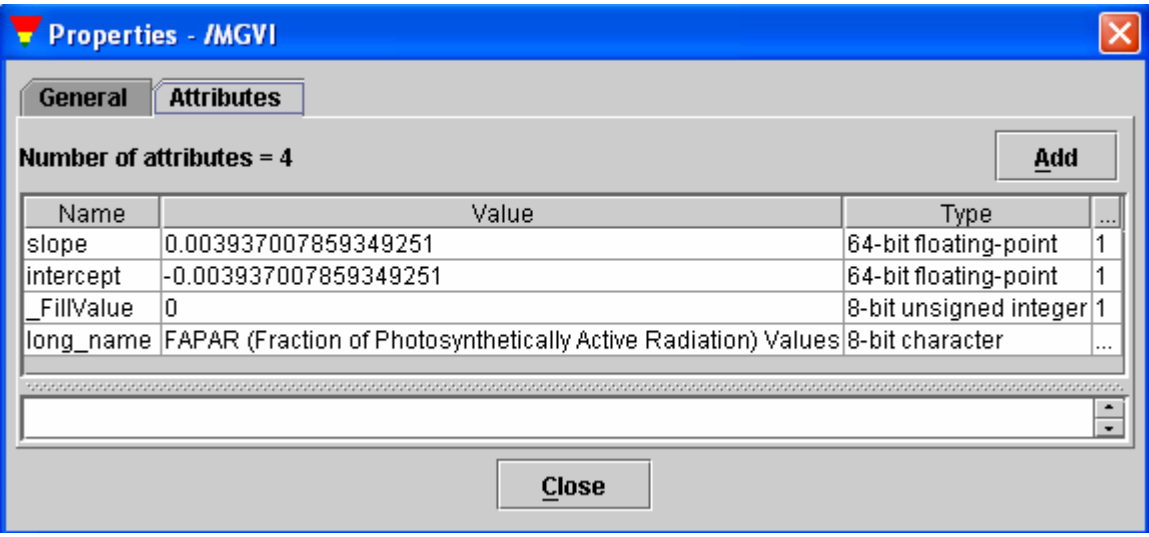

### **7 References**

<span id="page-17-1"></span>[1] GOVAERTS, Y., VERSTRAETE, M. M., PINTY, B. AND GOBRON, N., 1999: Designing Optimal Spectral Indices: A Feasibility and Proof of Concept Study, *International Journal of Remote Sensing*, **20**, pp. 1853-1873.

<span id="page-17-2"></span>[2] GOBRON, N., PINTY, B., VERSTRAETE, M. M. AND GOVAERTS Y., 1999: The MERIS Global Vegetation Index (MGVI): Description and Preliminary Application, *International Journal of Remote Sensing*, **20**, pp. 1917-1927.

<span id="page-17-3"></span>[3] GOBRON, N., O. AUSSEDAT, B. PINTY, M. TABERNER & M. M. VERSTRAETE (2004) '[Medium Resolution Imaging Spectrometer \(MERIS\) - Level 2 Land Surface Products -](http://fapar.jrc.it/WWW/Data/Pages/FAPAR_Home/FAPAR_Home_Publications/atbd_mgvi_jrc.pdf)  [Algorithm Theoretical Basis Document](http://fapar.jrc.it/WWW/Data/Pages/FAPAR_Home/FAPAR_Home_Publications/atbd_mgvi_jrc.pdf)', REVISION 3.0, INSTITUTE FOR ENVIRONMENT AND SUSTAINABILITY, **EUR REPORT NO. 21387 EN**, 20 PP.

<span id="page-17-4"></span>[4] GOBRON, N., O. AUSSEDAT, B. PINTY, M. TABERNER & M. M. VERSTRAETE (2004) '[Medium Resolution Imaging Spectrometer \(MERIS\) - An optimized FAPAR Algorithm](http://fapar.jrc.it/WWW/Data/Pages/FAPAR_Home/FAPAR_Home_Publications/atbd_meris_v4_gen.pdf)  [- Theoretical Basis Document](http://fapar.jrc.it/WWW/Data/Pages/FAPAR_Home/FAPAR_Home_Publications/atbd_meris_v4_gen.pdf)', REVISION 3.0, INSTITUTE FOR ENVIRONMENT AND SUSTAINABILITY, **EUR REPORT NO. 21386 EN**, 20 PP.

<span id="page-17-5"></span>[5] PINTY, B., N. GOBRON, F. MÉLIN AND M. M. VERSTRAETE (2002) '[A](http://fapar.jrc.it/WWW/Data/Pages/FAPAR_Home/FAPAR_Home_Publications/pinty_etal_ies_2002.pdf) [TIME COMPOSITE](http://fapar.jrc.it/WWW/Data/Pages/FAPAR_Home/FAPAR_Home_Publications/pinty_etal_ies_2002.pdf)  [ALGORITHM THEORETICAL BASIS DOCUMENT'](http://fapar.jrc.it/WWW/Data/Pages/FAPAR_Home/FAPAR_Home_Publications/pinty_etal_ies_2002.pdf), INSTITUTE FOR ENVIRONMENT AND SUSTAINABILITY, **EUR REPORT NO. 20150 EN**, 8 PP.

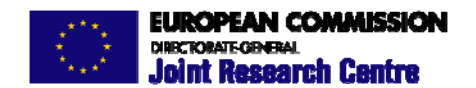

The mission of the JRC is to provide customer-driven scientific and technical support for the conception, development, implementation and monitoring of EU policies. As a service of the European Commission, the JRC functions as a reference centre of science and technology for the Union. Close to the policy-making process, it serves the common interest of the Member States, while being independent of special interests, whether private or national.